## Year 3 Learning at home instructions

Please make sure you read this carefully so you know how to take responsibility for your own learning and continue to be the fantastic learner I know you can be!

You will have around 2 hours of work to complete a day. This will include Maths, English, VIPERS and then some choices of Science, Discovery and practical tasks.

Maths, English and VIPERS will be updated each week.

Science and Discovery are tasks that you should try to complete 1-2 times a week. You just need to choose a task from the menus given.

The practical tasks you can choose when you do them, use them to help you when you are feeling a bit bored or have some spare time.

You have been given a pack that contains: 2 pencils, a pen, a ruler, a sharpener, a rubber and a distance learning book with your name on it. You will need to do as much of your work in this book as possible. Try and keep all the things in the pack together and keep the pack in a safe place.

Each time you do work, make sure you start by writing the date. You may like to start a new page each day or you may just like to rule a line under the previous day, write the date and then start from that point. Make sure you write a title for what subject you are completing, if there is an LO or Lesson number, write that down as well. Rule a line once you finish a subject before you start your next subject.

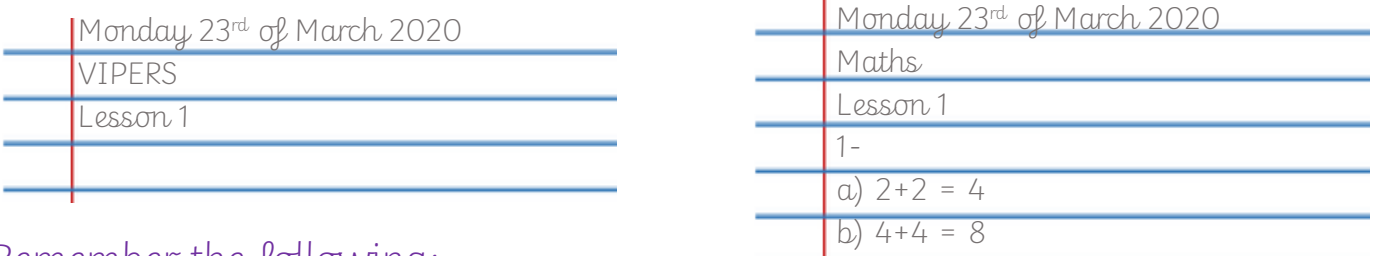

Remember the following:

Neat joined writing. Rule lines with a pencil. If you have a pen license, use pen for all topics except maths. If you don't have one, I will still be looking at your writing and will let you know if you earn it.

Make sure to take pictures of your work and email them to me so I can mark it. My email is [Pine@newvalleyprimary.com](mailto:Pine@newvalleyprimary.com)

You can do this! Can't wait to see your amazing work! Miss Weckmann